### **Windows 7 Produkt Aktivierungsprobleme mit KMS**

Client nach Aufnahme in die Domaene am KMS aktivieren

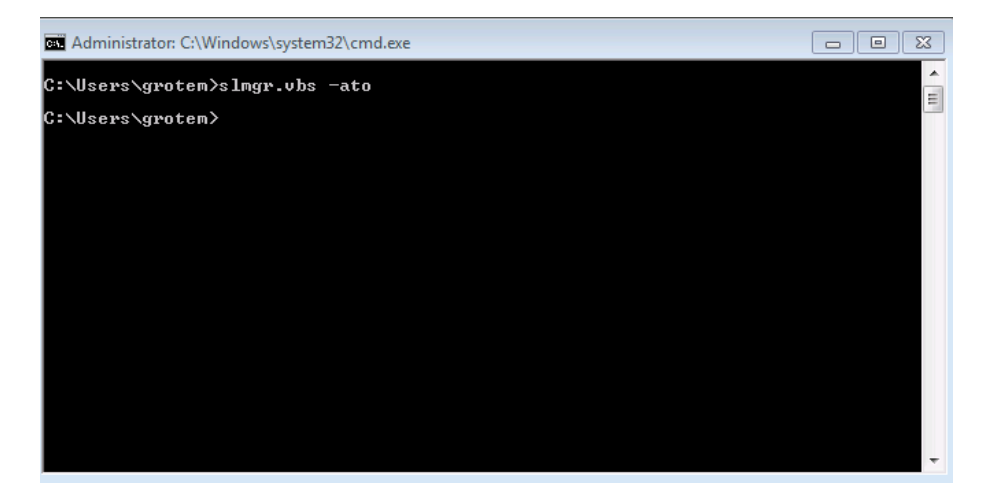

### Fehlermeldung

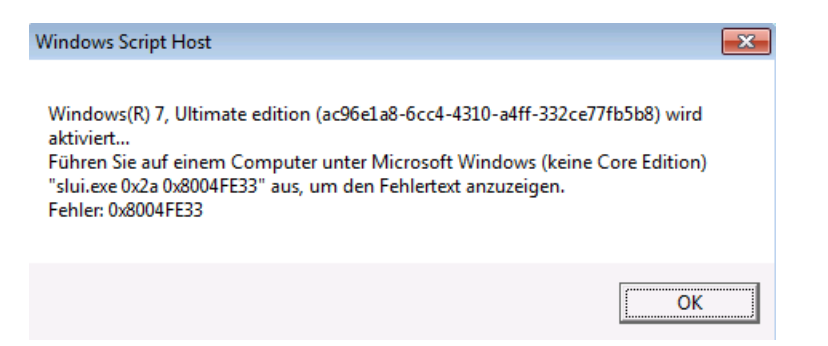

### Detailinformationen

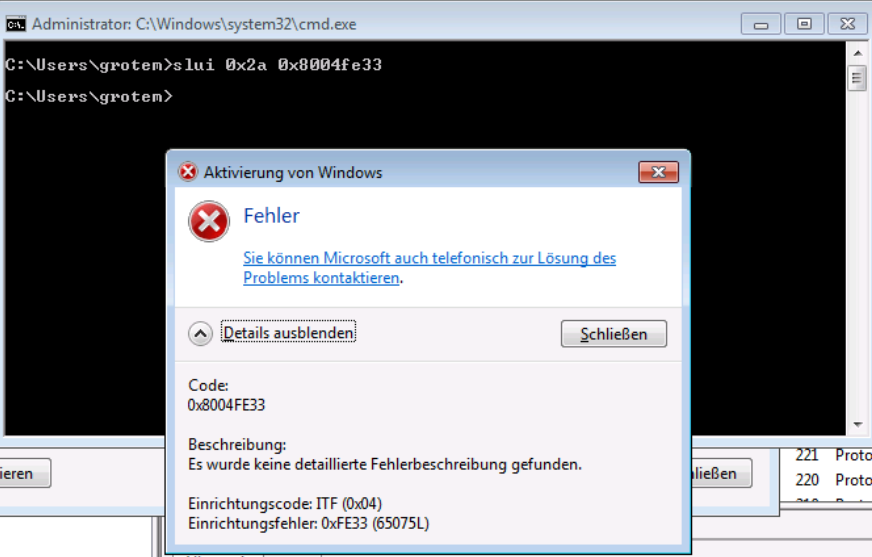

Was sagt die Ereignisanzeige

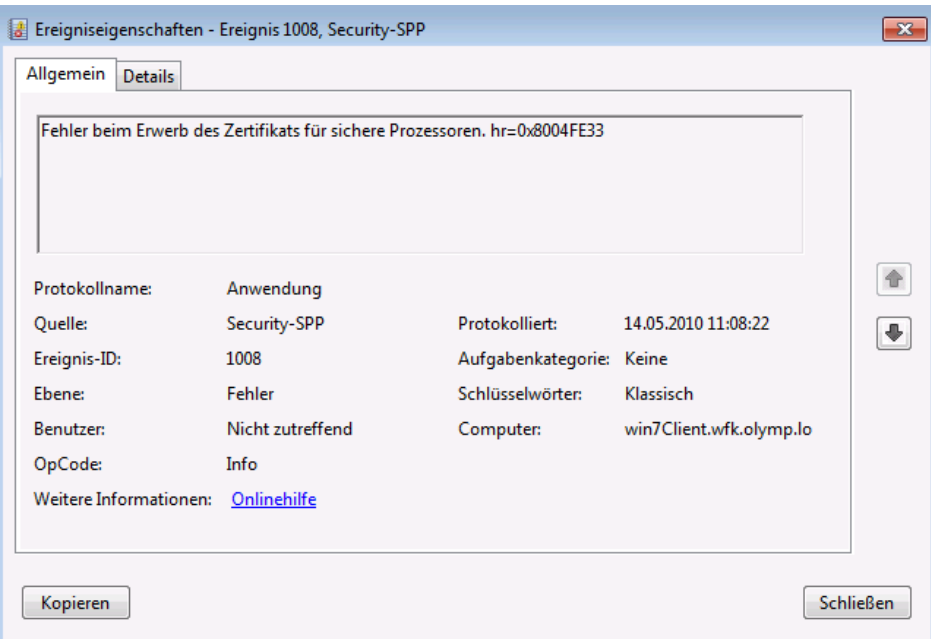

# Hmm, KB921471 hat mehr Infos:<br>http://support.microsoft.com/kb/921471/en-us

## Am Proxy liegts?

 $\overline{\phantom{a}}$ 

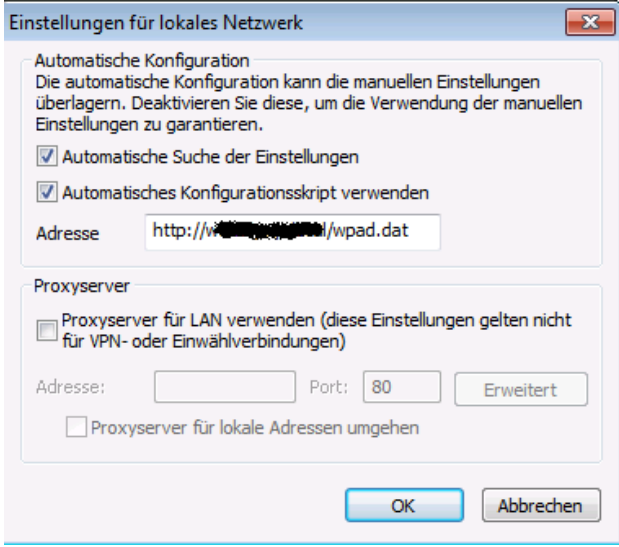

### Danach kam dann die Meldung:

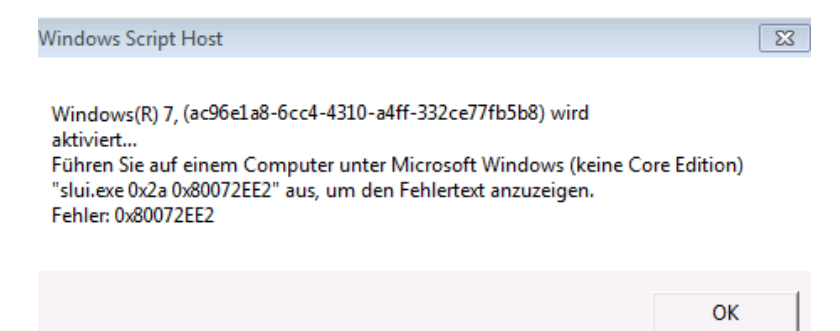

Im Detail:

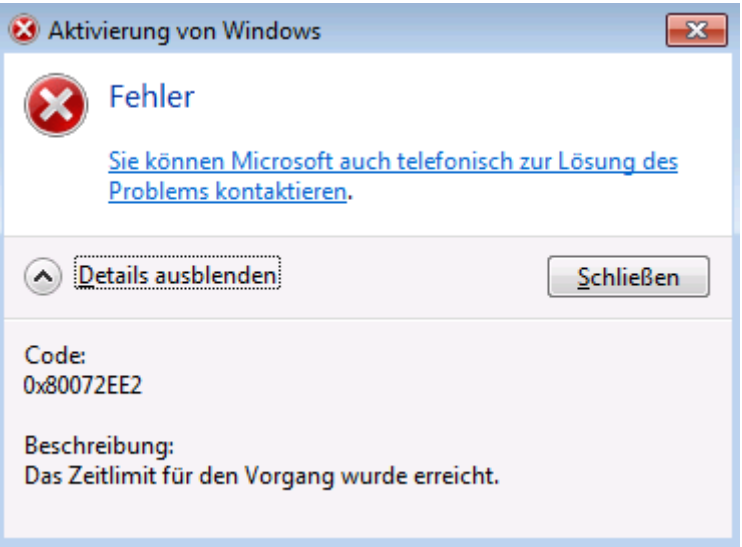

Hmm….

Stimmt, man muss doch den MAK erstmal in den Initial KMS Key wandeln

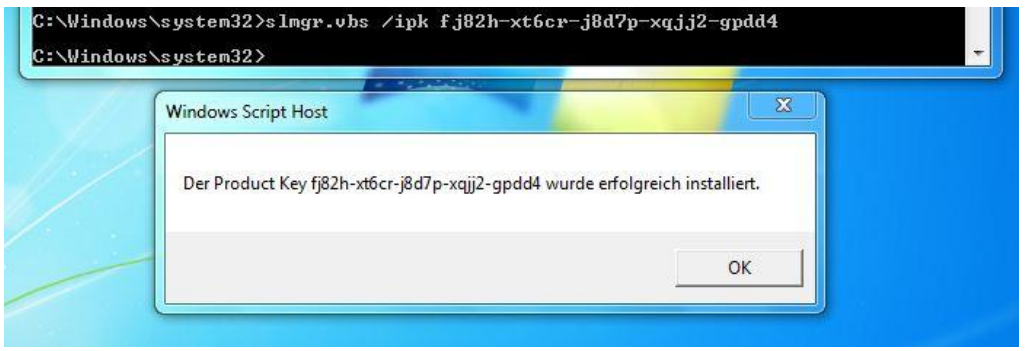

#### Dann funktioniert es auch mit dem KMS

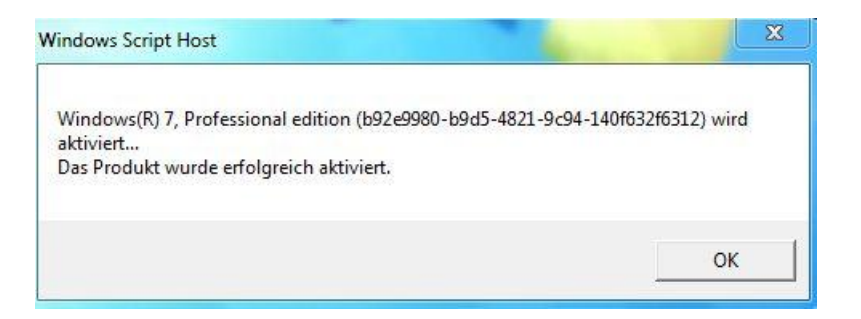

.. oder? ... Ja!

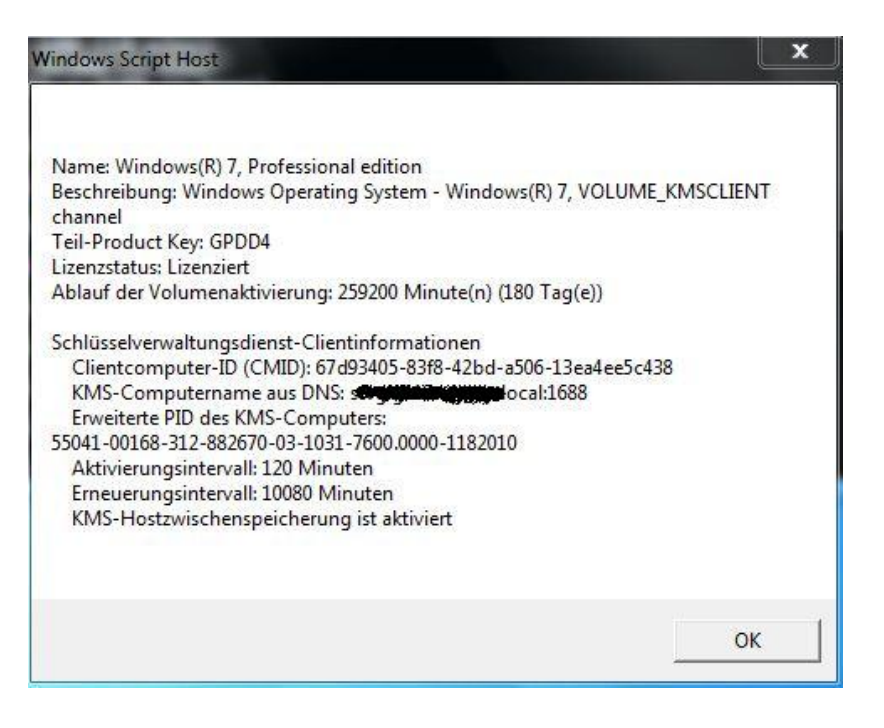